### **УДК [378.091.33:784.1]:78.071.2:004 THE USE OF INNOVATIVE TECHNOLOGIES IN THE WORK OF THE CONCERT MASTER IN PRACTICAL CLASSES ON CHORAL CONDUCTING AND CHORAL CLASS IN CONDITIONS OF CONDITION ВИКОРИСТАННЯ ІННОВАЦІЙНИХ ТЕХНОЛОГІЙ В РОБОТІ КОНЦЕРТМЕЙСТЕРА НА ПРАКТИЧНИХ ЗАНЯТТЯХ З ХОРОВОГО ДИРИГУВАННЯ ТА ХОРОВОГО КЛАСУ В УМОВАХ ДИСТАНЦІЙНОЇ ОСВІТИ Pereverzeva O.V. / Переверзєва О.В.**

*концертмейстер кафедри теорії і методики музичної освіти та хореографії Мелітопольський державний педагогічний університет імені Богдана Хмельницького*

*Анотація. В тезах надаються пропозиції щодо роботи концертмейстера в умовах дистанційної освіти: використання цифрової фонотеки хорових творів; виготовлення аудіофайлів з використанням аудіоредактора; виконання роботи з адаптації партитури музичного твору для роботи з хоровим колективом за допомогою графічного редактора; адаптація партитури хорового твору для полегшення гри на інструменті з використанням нотних редакторів; використання додаткових програмних засобів для вивчення хорових творів.*

*Ключові слова. дистанційна освіта, професійна діяльність, концертмейстер, хорове диригування, хоровий клас, інноваційні технології.*

## **Постановка проблеми.**

Актуальність обраної теми пояснюється певними змінами в професійній діяльності концертмейстерів в умовах дистанційної освіти. Пандемія та карантин внесли корективи в освітній процес майже в усіх університетах світу. Перехід до онлайн освіти з використанням сучасних Інтернет-технологій призвів до певних проблем у системі вищої освіти. Онлайн-освіта вимагає нових підходів до організації практичних занять, індивідуальних завдань, потребує приділяти більше уваги самовдосконаленню та самоосвіті. З'явилися нові форми і методи роботи із застосуванням інноваційних технологій. На практичних заняттях з "Хорового диригування" і "Хорового класу" в умовах дистанційного навчання у викладача виникають труднощі в показі диригентських жестів, у відтворенні художньо-виконавської інтерпретації задуму композитора, тому роль концертмейстера в навчальному процесі є необхідною і може бути досить вагомою. Концертмейстер на практичних заняттях в умовах дистанційної освіти – рівноправний учасник навчального і педагогічного процесу. Дослідження проблеми професійної діяльності концертмейстера в умовах дистанційного навчання має теоретичне і практичне значення та заслуговує на особливу увагу. В тезах надано деякі пропозиції щодо професійної діяльності концертмейстера в умовах дистанційної освіти на практичних заняттях з "Хорового диригування" та "Хорового класу".

## **Аналіз досліджень.**

Останнім часом в Інтернеті з'являються публікації, де обговорюються питання впливу дистанційного навчання на освітній процес, надаються пропозиції щодо роботи викладачів у дистанційному режимі, пропонуються

нові форми та методи професійної роботи вчителів. Лузан О.В. і Самолюк В.М. розглядають специфіку роботи концертмейстера в умовах дистанційного навчання [1]. Бондаренко А. досліджує проблеми та перспективи дистанційної освіти у формуванні музикантів-виконавців, зупиняється на проблемі іміджу сучасного педагога [2]. Васильєва Л. висвітлює досвід формування готовності майбутнього вчителя музичного мистецтва до використання технології дистанційного навчання [3]. Видаються нові "Методичні рекомендації" з використанням досвіду роботи викладачів в умовах дистанційного навчання. Пономарьов Л.М. в методичній доповіді досліджує сучасні вимоги до професійної роботи концертмейстера [4]. Публікації щодо роботи концертмейстера в умовах дистанційної освіти з використанням інноваційних технологій на практичних заняттях з "Хорового диригування" і "Хорового класу" не було знайдено.

# **Мета тез.**

Тези присвячені удосконаленню навичок концертмейстера щодо проведення практичних занять з "Хорового диригування" та "Хорового класу" в умовах дистанційної освіти; формуванню умінь роботи концертмейстера з музичним програмним забезпеченням; інтеграції традиційних та інноваційних методів роботи.

# **Виклад основного матеріалу.**

На сайті "Вища освіта" зазначено: *"Дистанцiйне навчання"* – це форма навчання з використанням комп'ютерних і телекомунiкацiйних технологiй, якi забезпечують iнтерактивну взаємодiю викладачiв та студентiв на рiзних етапах навчання i самостiйну роботу з матерiалами iнформацiйної мережi" [5].

Розглянемо пропозиції щодо професійної діяльності концертмейстера в умовах дистанційної освіти з використанням інноваційних технологій. Концертмейстер за згодою з викладачем може створювати конференції для практичних занять з освітньої компоненти "Хорове диригування" і "Хоровий клас" на платформі BigBlueButton [6] чи Zoom [7]; повідомляти всіх учасників про дату і час конференції. Ця задача не складна, але теж потребує часу.

Концертмейстер повинен мати всі контакти здобувачів освіти для надання необхідної інформації. Також концертмейстер повинен бути не тільки професійним і чутливим піаністом-ансамблістом, а ще й педагогомвихователем. Від його поведінки, душевного та емоційного настрою в багатьох випадках залежить емоційний стан і душевна рівновага здобувача освіти, загальний рівень його зосередженості і творчої мобілізованості. Концертмейстер з однаковою мірою довіри може розмовляти і зі здобувачами освіти, і з викладачами, він є своєрідною проміжною ланкою між ними, здатною встановлювати атмосферу більшого взаєморозуміння і спокійної доброзичливості. Здобувачі освіти охоче йдуть на відвертість концертмейстером, тому що певною мірою це більш безпечно: концертмейстер сам не виставляє їм оцінок, не підводить підсумки семестру або року, не вирішує таким чином їх долю. Але він може допомогти педагогу краще зрозуміти здобувача освіти, пояснити причини можливих негараздів і допомогти становленню об'єктивнішого, зваженого ставлення до нього.

Епізодичне коректне втручання концертмейстера в хід заняття може бути надзвичайно корисним і ефективним.

Отже, емоційний стан всіх учасників освітнього процесу дуже важливий для успішного навчання, для засвоєння освітньо-професійних програм, тому до кожного здобувача освіти повинен бути індивідуальний підхід. Концертмейстер, володіючи високою професійною культурою, здатний надавати здобувачам освіти дійсно дуже серйозну допомогу, домагаючись разом з ними якісного виконання будь-яких деталей художнього твору. В цьому випадку концертмейстер виступає як другий педагог, повноправний "співавтор" навчального процесу.

Концертмейстер може допомагати викладачу формувати "Індивідуальні робочі програми" здобувачів освіти. Для цього можна виконати пошук в інтернеті електронних збірників дитячих пісень, опрацювати електронні підручники на сайті "Інститут модернізації змісту освіти" [8], підготувати партитури шкільних пісень за програмою загальноосвітніх навчальних закладів та створити картотеку шкільних пісень. Звичайно, пошук шкільних пісень – це індивідуальна робота здобувача освіти, але якщо виникли труднощі в цьому питанні, то можна запропонувати партитуру шкільної пісні з картотеки концертмейстера або надати посилання на електронний підручник чи збірник пісень.

На практичному занятті концертмейстер може використовувати фонотеку хорових творів. Відеофайли хорових творів можна зберігати на YouTube каналі [9]. Якщо є декілька варіантів виконання хорового твору, можна послухати всі варіанти, а потім обговорити, який варіант сподобався більше і чому, тобто вчити критично мислити і висловлювати свою думку. Для створення аудіофайлів пропонуємо використання аудіоредактора Audacity [10], який є безкоштовним. Audacity – вільний багатоплатформений редактор звукових файлів, який орієнтований на роботу з декількома доріжками і забезпечує виконання таких функцій, як редагування звукових файлів ([Ogg](https://uk.wikipedia.org/wiki/Ogg_Vorbis) [Vorbis](https://uk.wikipedia.org/wiki/Ogg_Vorbis)[,FLAC](https://uk.wikipedia.org/wiki/FLAC)[,MP3](https://uk.wikipedia.org/wiki/MP3)і[WAV](https://uk.wikipedia.org/wiki/WAV)), запис, оцифрування звуку, зміну параметрів звукового файлу, накладення треків і застосування ефектів (наприклад, приглушення шуму, зміна темпу і тону).

На практичному занятті концертмейстер може використовувати функцію "демонстрація екрану" для показу партитури хорового твору. Пропонуємо підготувати картотеку партитур хорових творів або виконати роботи з оцифрування хорових партитур за відсутності їх в інтернеті та за наявності в паперовому вигляді.

Концертмейстер може виконувати роботи з адаптації партитури музичного твору для роботи з хоровим колективом за допомогою графічного редактора (GIMP [11], Krita [12], Paint.NET [13]). Наприклад, пропонуємо використовувати редактор GIMP. GIMP є високоякісним додатком для фоторетуші. Програма дозволяє створювати оригінальні зображення і є платформою для створення потужних та сучасних алгоритмів обробки графіки вченими та дизайнерами. Ми використовуємо малу частину можливостей графічного редактора GIMP для нарізки та компонування хорової партитури.

Концертмейстер може виконувати роботи з адаптації партитури хорового твору для полегшення гри на інструменті з використанням нотних редакторів (MuseScore [14], Sibelius [15]). Пропонуємо нотний редактор MuseScore, тому що він простий у застосуванні, має професійний нотний редактор, введення даних за допомогою MIDI клавіатури, відкритий код, експорт в різні формати файлів і є безкоштовним.

На практичному занятті можна використовувати додаткові програмні засоби для вивчення хорових творів (Virtual Piano Keyboard [16], Online metronome [17]). Віртуальне піаніно ідеально підходить, коли немає в наявності справжньої клавіатури або, якщо фортепіано чи клавіатура не розташовані поруч із комп'ютером. Онлайн-клавіатура фортепіано імітує справжню клавіатуру фортепіано з 88 клавішами клавіатури (п'ять октав), має педаль, представлення нот в системі ABC або DoReMe, зміну масштабу та повноекранний режим. Також на практичних заняттях пропонуємо використання електронного метроному, за допомогою якого можна визначати темп шляхом точного відліку тривалостей музичного метру; графічного редактора для зображення диригентських схем та засобів музичної виразності (Microsoft Paint[18]).

Для успішного навчання здобувачів освіти необхідний пошук в інтернеті чи створення необхідних медіа- матеріалів для практичних занять з освітнього компонента "Хорове диригування" і "Хоровий клас" та розміщення їх на сайті дистанційної освіти МДПУ [19] в розділі "Контент для концертмейстерів". Концертмейстер також може робити відео-, аудіо- та фотофіксацію практичних занять, заліків та іспитів.

## **Висновки.**

В наш час в умовах економічних відносин і жорсткої конкуренції на ринку праці особливе значення мають знання, навички та досвід. Фахівець XXI століття – це людина, яка вільно володіє сучасними інформаційними технологіями, постійно підвищує і вдосконалює свій професійний рівень, що значно розширює можливості самореалізації і сприяє кар'єрному росту. В умовах дистанційної освіти виникає необхідність модернізувати форми та методи роботи концертмейстера на практичних заняттях. Концертмейстер повинен постійно удосконалювати навички професійної роботи щодо проведення практичних занять з "Хорового диригування" та "Хорового класу" за допомогою сучасних технологій; удосконалювати уміння роботи з музичним програмним забезпеченням; інтегрувати традиційні та інноваційні методи роботи на практичних заняттях з "Хорового диригування" та "Хорового класу". Це є запорукою ефективного засвоєння освітньо-професійних програм здобувачами освіти в умовах дистанційного навчання.

## Література:

1. Лузан О.В., Самолюк В.М. Специфіка роботи концертмейстера в умовах дистанційного навчання ([http://isp.poippo.pl.ua/issue/view/2522-9729-2020-](http://isp.poippo.pl.ua/issue/view/2522-9729-2020-6%28195%29/pdf_123) [6%28195%29/pdf 123](http://isp.poippo.pl.ua/issue/view/2522-9729-2020-6%28195%29/pdf_123))

2. Бондаренко А. Дистанційна освіта музикантів-виконавців: проблеми та

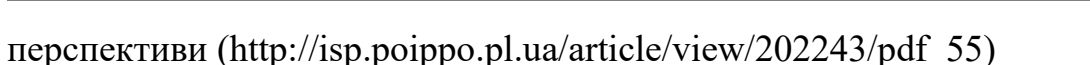

3. Васильєва Л. Досвід формування готовності майбутнього вчителя музичного мистецтва до використання технології дистанційного навчання [\(https://pedscience.sspu.edu.ua/wp-content/uploads/2018/03/7-3.pdf](https://pedscience.sspu.edu.ua/wp-content/uploads/2018/03/7-3.pdf))

4. Пономарьов Л.М. Cучасні вимоги до професійної роботи концертмейстера ([https://naurok.com.ua/suchasni-vimogi-do-profesiyno-roboti](https://naurok.com.ua/suchasni-vimogi-do-profesiyno-roboti-koncertmeystera-237754.html)[koncertmeystera-237754.html](https://naurok.com.ua/suchasni-vimogi-do-profesiyno-roboti-koncertmeystera-237754.html))

5. Інформаційно-аналітичний портал про вищу освіту в Україні та за кордоном "Вища освіта"[\(http://vnz.org.ua/dystantsijna-osvita/pro](http://vnz.org.ua/dystantsijna-osvita/pro))

6. Офіційний сайт BigBlueButton [\(https://bigbluebutton.org/](https://bigbluebutton.org/))

7. Офіційний сайт Zoom [\(https://zoom.us/](https://zoom.us/))

8. Офіційний сайт "Інститут модернізації змісту освіти"

[\(https://lib.imzo.gov.ua](https://lib.imzo.gov.ua/))

9. Офіційний сайт YouTube [\(https://www.youtube.com/](https://www.youtube.com/))

10. Офіційний сайт аудіоредактора Audacity [\(https://www.audacityteam.org/](https://www.audacityteam.org/))

- 11. Офіційний сайт графічного редактора GIMP (<https://www.gimp.org/>)
- 12. Офіційний сайт графічного редактора Krita (<https://krita.org/>)
- 13. Офіційний сайт графічного редактора Paint.NET

[\(https://www.getpaint.net/](https://www.getpaint.net/))

14. Офіційний сайт нотного редактору MuseScore [\(https://musescore.com/](https://musescore.com/))

15. Офіційний сайт нотного редактору Sibelius

[\(https://www.avid.com/sibelius](https://www.avid.com/sibelius))

16. Virtual Piano Keyboard [\(https://www.onlinepianist.com/virtual-piano](https://www.onlinepianist.com/virtual-piano))

17. Online metronome [\(https://metronom.us/ru/](https://metronom.us/ru/))

18. Microsoft Paint [\(https://www.microsoft.com/uk-ua/](https://www.microsoft.com/uk-ua/))

19. Центр освітніх дистанційних технологій МДПУ імені Б. Хмельницького (<https://dfn.mdpu.org.ua/>)

*Annotation. The abstracts provide suggestions for the work of the accompanist in terms of distance education: the use of a digital library of choral works; making audio files using an audio editor; performing work on adapting the score of a musical work to work with a choir with the help of a graphic editor; adaptation of the score of a choral work to facilitate playing the instrument with the use of music editors; use of additional software to study choral works.*

*Key words. distance education, professional activity, accompanist, choral conducting, choral class, innovative technologies.*